#### **Copyrights:**

Copyright © 2012-2013 Other World Computing All rights reserved. No part of this publication may be reproduced, stored in a retrieval system, or transmitted in any form or by any means, electronic, mechanical, photocopying, recording or otherwise, without the prior written consent of Newer Technology.

#### **Changes:**

The material in this document is for information only and subject to change without notice. While reasonable efforts have been made in the preparation of this document to assure its accuracy, Newer Technology assumes no liability resulting from errors or omissions in this document, or from the use of the information contained herein. Newer Technology reserves the right to make changes or revisions in the product design or the product manual without reservation and without obligation to notify any person of such revisions and changes.

#### **FCC Statement:**

Warning! Modifications not authorized by the manufacturer may void the user's authority to operate this device. **NOTE:** This equipment has been tested and found to comply with the limits for a Class A digital device, pursuant to Part 15 of the FCC Rules. These limits are designed to provide reasonable protection against harmful interference when the equipment is operated in a commercial environment. This equipment generates, uses, and can radiate radio frequency energy and, if not installed and used in accordance with the instruction manual, may cause harmful interference with radio communications. Operation of this equipment in a residential area is likely to cause harmful interference, in which case the user will be required to correct the interference at his own expense.

**NOTE:** This equipment has been tested and found to comply with the limits for a Class B digital device, pursuant to Part 15 of the FCC Rules. These limits are designed to provide reasonable protection against harmful interference in a residential installation. This equipment generates, uses and can radiate radio frequency energy and, if not installed and used in accordance with the instructions, may cause harmful interference to radio communications. However, there is no guarantee that interference will not occur in a particular installation. If this equipment does cause harmful interference with radio or television reception, which can be determined by turninghgb the equipment off and on, the user is encouraged to try to correct the interference by one or more of the following measures: • Reorient or relocate the receiving antenna.

• Increase the separation between the equipment and receiver.

• Connect the equipment to an outlet on a circuit different from that to which the receiver is connected. **Health And Safety Precautions:**

• Use proper anti-static precautions while performing the installation of your hard drives into this drive enclosure. Failure to do so can cause damage to your drive mechanisms, and / or the hard drive enclosure. • Read this User's Guide carefully, and follow the correct procedure when setting up the device.

• Do not open your hard drive or attempt to disassemble or modify it. Never insert any metallic object into the drive to avoid any risk of electrical shock, fire, short-circuiting or dangerous emissions. Your hard drive contains no userserviceable parts. If it appears to be malfunctioning, have it inspected by a qualified Newer Technology Technical Support representative.

• Never expose your device to rain, or use it near water, or in damp or wet conditions. Never place objects containing liquids on the drive, as they may spill into its openings. Doing so increases the risk of electrical shock, shortcircuiting, fire or personal injury.

#### **General Use Precautions:**

• Do not expose the enclosure to temperatures outside the range of 5° C to 40° C (41° F to 104° F). Doing so may damage the drive or disfigure its casing. Avoid placing your drive near a source of heat or exposing it to sunlight (even through a window). Conversely, placing your drive in an environment that is too cold or humid may damage the unit.

• Always unplug the hard drive from the electrical outlet if there is a risk of lightning or if it will be unused for an extended period of time. Otherwise, there is an increased risk of electrical shock, short-circuiting or fire. • Use only the power supply shipped with the device.

• Do not use the hard drive near other electrical appliances such as televisions, radios or speakers. Doing so may cause interference which will adversely affect the operation of the other products.

• Do not place the drive near sources of magnetic interference, such as computer displays, televisions or speakers. Magnetic interference can affect the operation and stability of your hard drive.

• Do not place heavy objects on top of the drive.

• If you detect a problem, consult the Troubleshooting section in this manual.

• Protect your hard drive from excessive exposure to dust during use or storage. Dust can build up inside the device, increasing the risk of damage or malfunction.

• Newer Technology recommends the use of normal glass cleaning products to keep the high lustre finish at its finest with this product. Be sure not to get any moisture inside the holes and if you do, allow time to air dry before use. • Do not block ventilation outlets or heat sinks. These help to keep your drive cool during operation. Blocking ventilation outlets or heat sinks may cause damage to your drive and cause an increased risk of short-circuiting or fire.

# **Other World Computing**

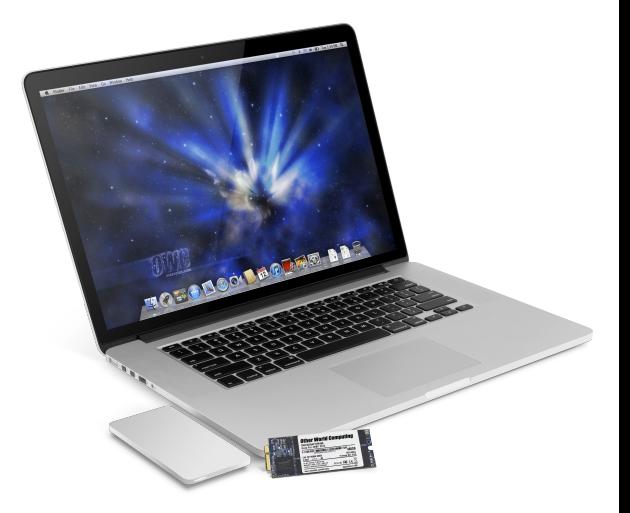

## **OWC Envoy Pro** *for MacBook Pro Retina*  R1 1/22/13 JD<br>
Computing \*2012-2013 Other World Computing All Rights Reserved. Other World Computing's Limited Warranty is not transferable and subject to limitations. **OWNEY's Manual**

#### OWC Envoy Pro **Introduction**

1.1 System Requirements

#### **1.1.1 Mac Requirements**

• Minimum Intel Core Duo • USB 3.0 Interface, Mac OS X 10.5.8 or later

#### **1.1.2 PC Requirements**

• Minimum Intel Core Duo • USB 3.0 interface, XP SP3 / Vista / Windows 7 / Windows 8

### 1.2 Included Contents

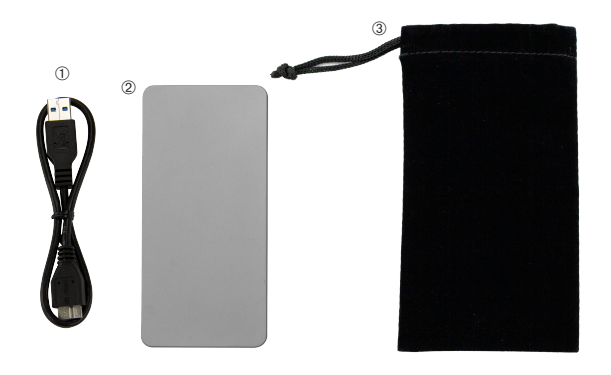

**Item**<br>① USB 3.0 (Standard cable ➁ OWC Envoy Pro

➂ Plush storage bag

➃ Owner's manual

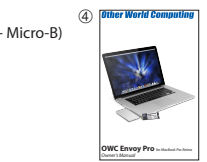

OWC Envoy Pro Use

## 2.1 Basic Use

The OWC Envoy Pro comes preformatted for Macintosh out of the box and ready to use.

Simply plug one end of the included USB 3.0 cable into the OWC Envoy Pro and the other end into your Mac, and the drive will mount on your desktop, ready to go! If you wish to format your drive for a different operating system, please see the FAQ below.

#### 2.2 FAQ

**Q:** My Envoy Pro works on some machines, but not others.

**A:** The Envoy Pro requires the higher power provided by USB 3.0. A USB 2.0 port does not provide sufficient power and should not be used.

**Q:** What if I would like to format my OWC Envoy Pro?

**A:** OWC has detailed instructions online for most popular operating systems, located

at: **http://www.macsales.com/format**

**Q:** What file system should I choose when formatting my drive?

**A:** This will depend on how you want to use the drive, but in general we recommend: • Mac OS X : HFS + (Mac OS Extended)

• Windows 2000/XP/Vista/7 : NTFS

• For cross-platform compatibility, FAT32 will work, but limits single file sizes to 4GB. Other options using 3rd party software exist but are not covered here. Additionally, FAT32 only works with hard drives that have a capacity of 2.2TB or less.

**Q:** Will the drive spin down when my computer goes to sleep or into stand-by mode? **A:** As this is a solid state device, there is no spindown delay or standby mode.

## 2.3 About Data Protection

To ensure that your files are protected and to prevent the loss of your data, we strongly suggest that you keep two copies of your data: one copy on your OWC Envoy Pro and a second copy on either your internal hard drive or another storage medium, such as an optical backup, or on a second external hard drive. Any loss or corruption of data while using the OWC Envoy Pro is the sole responsibility of the user, and under no circumstances will OWC be held liable for compensation or the recovery of any lost data.